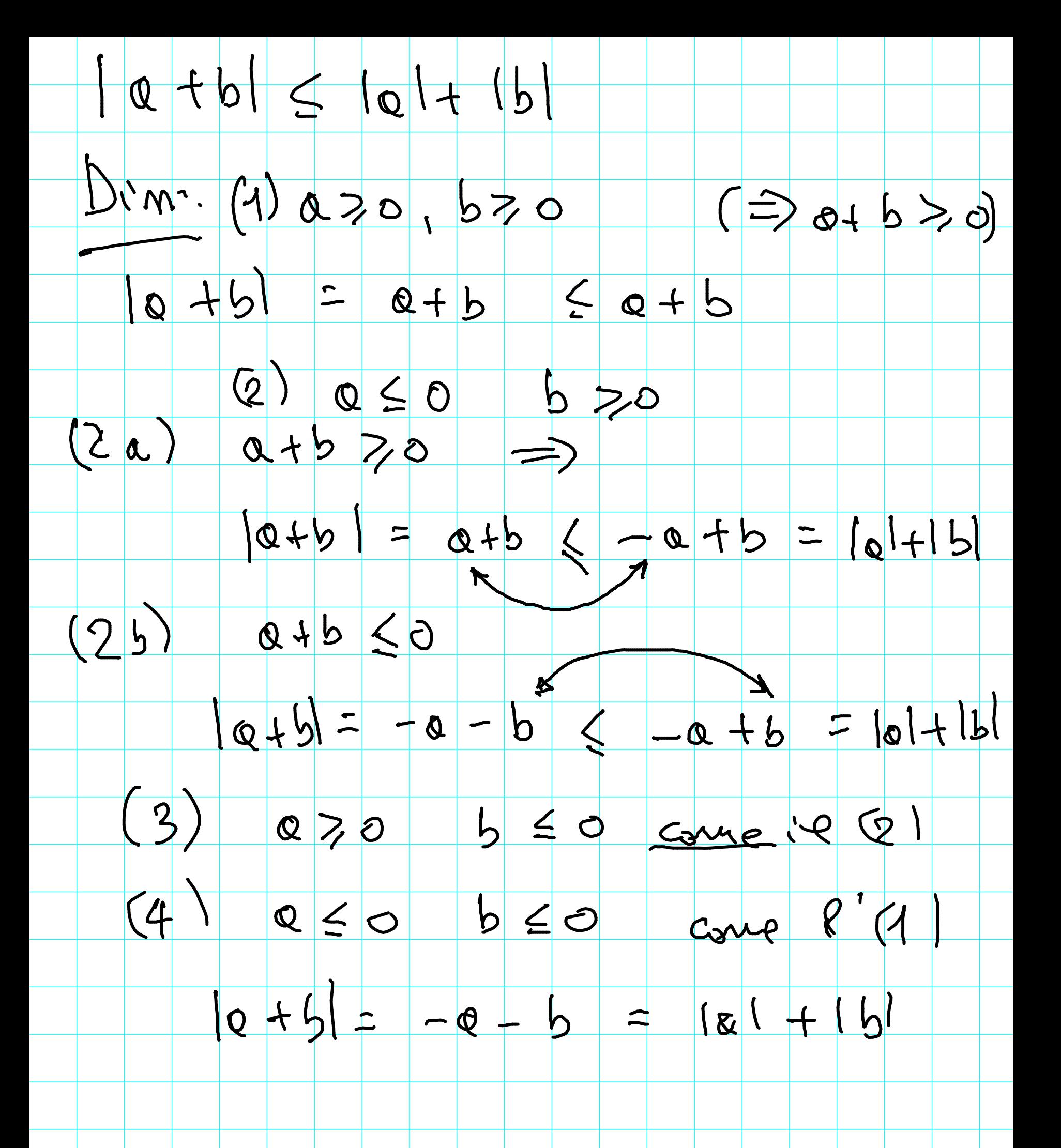

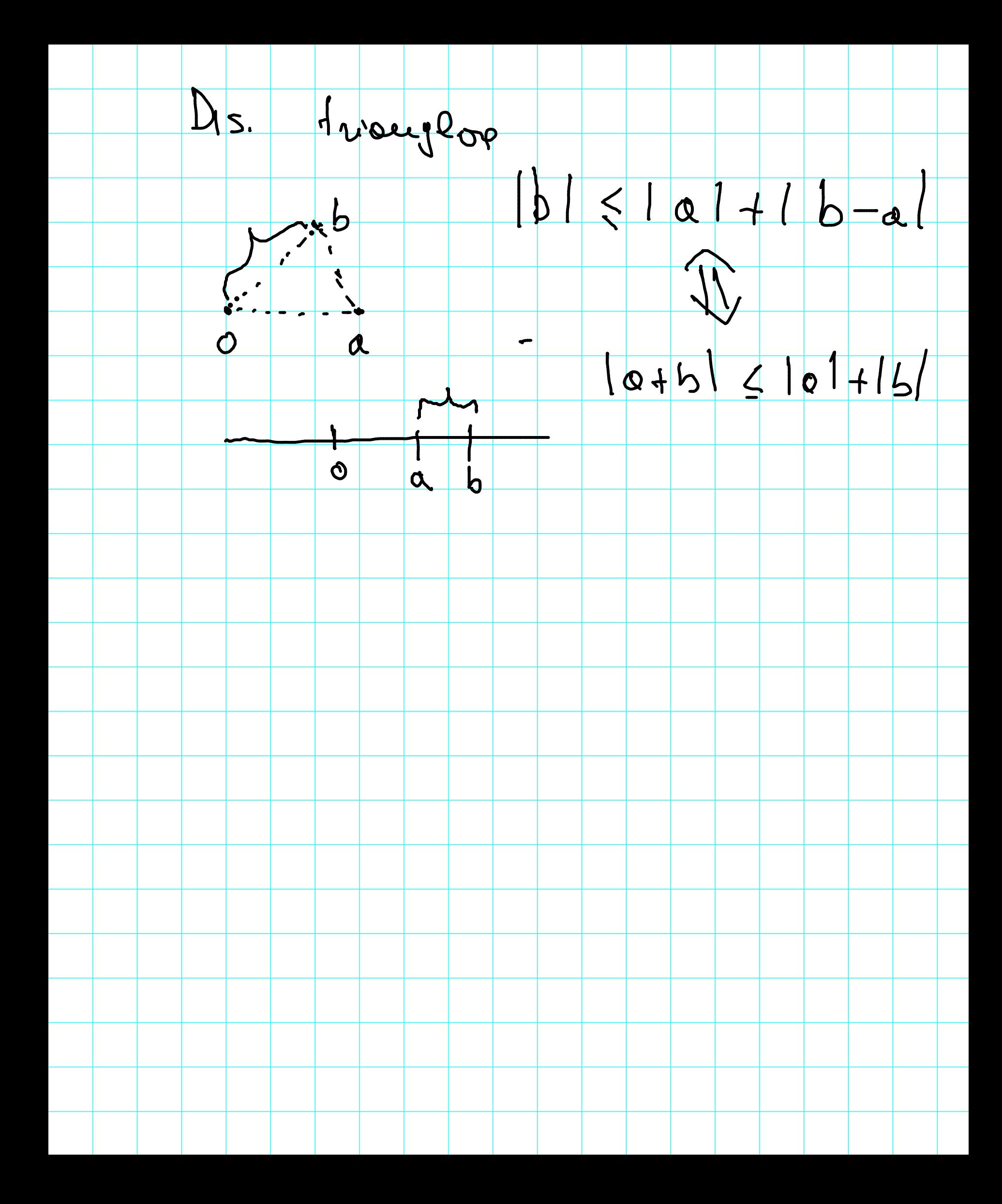

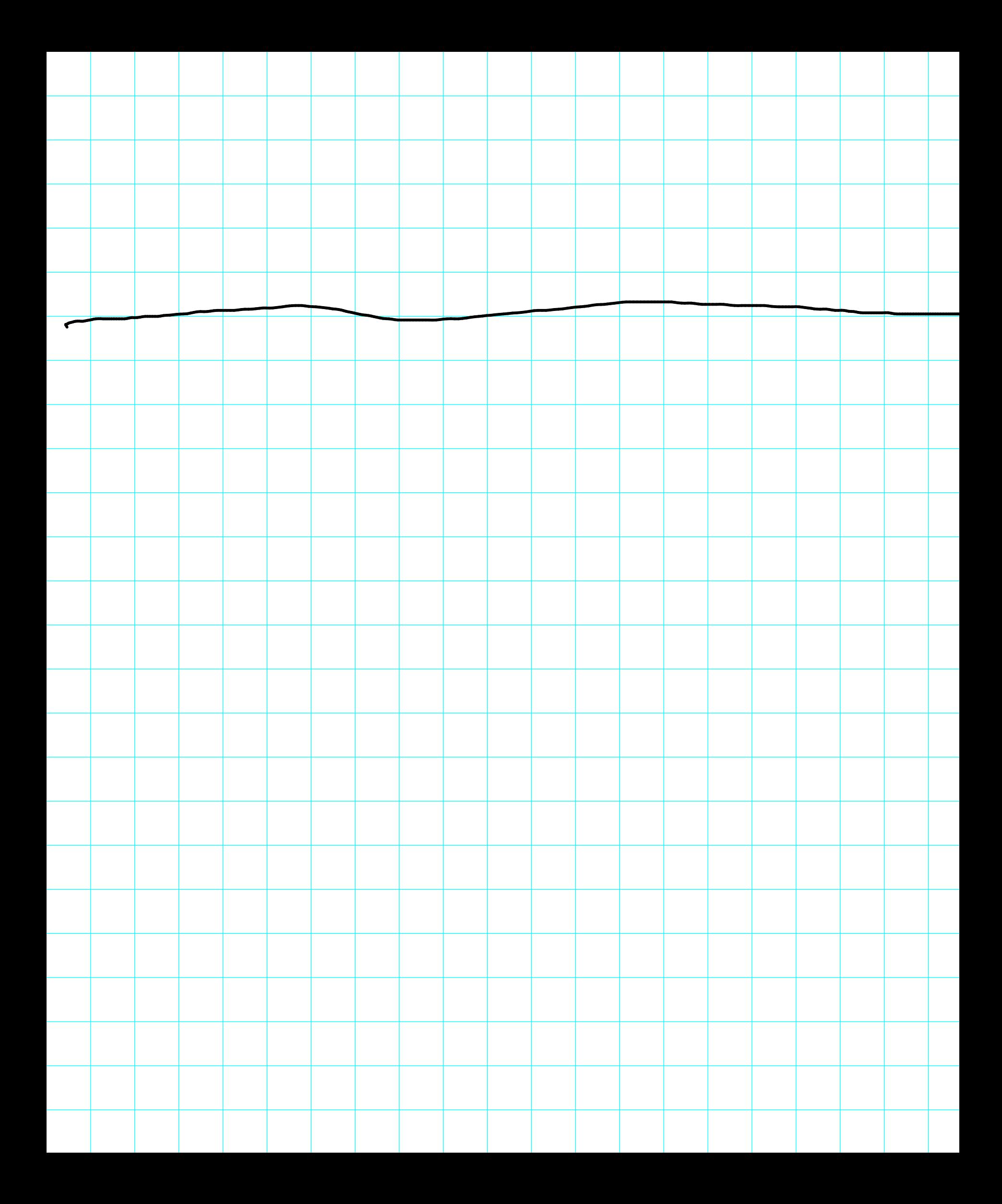

 $Q_{\infty} \rightarrow Q \quad Q \in \mathbb{R}$ Alloro {on3 l'initate Dim. Prends E=1, applice Codes. trop MIGM' VM7 M1  $R-\frac{1}{2} \leqslant \alpha_{m} \leqslant \ell+1$ Rimonsus ago, ... p n1 ?  $M = \text{max}(a_{0}, a_{1}, \ldots a_{m}, \ell + 1)$  $m = mw \mid \emptyset_{0}, \dots, \emptyset_{m_{1}}, \emptyset_{-1} \rangle$  $Y$  on  $M \leq \alpha_{m} \leq M$ 

Ponmense del segus: Se an pl 70 => definitivemente an > 0 D'm. Applice le def. d. envie co-E=C => definitivemente  $0 < I \leq -2.5 \leq 0$ m  $\leq 0.6 = 31$ 

Linité selle somme (coss finite)  $a_n + P_1$ ,  $b_n + P_2$ ,  $p_n + b_n + P_1$  $\ell_1, \ell_2 \in \mathbb{R}$ Dim. Fisso 870. Applies les def. d. lim. per fons, usoude  $E$ . 1200 M/CN: Vn 7 M/  $(I) \qquad \ell_1 - \frac{e}{\cdot} < \alpha_m \leq \beta_1 + \frac{e}{\cdot}$  $e_{3}$ sters per  $\{b_{n}\}$ :  $A_{2}$ us  $m_{2} \in N$ :  $\forall n > m_{2}$  $(1)$   $\int_{e^{-}} \frac{\xi}{2} \leq b_{m} \leq \ell_{2} + \frac{\xi}{2}$ Allsio se m7 M := mox (M1, M2), volgans (I)e (II)  $R_{1}+R_{2}-E\leq\alpha_{m}+b_{m}\leq R_{1}+P_{2}+E$ HO VERIFICATU LA DEF. DILIMITE PER FONT 6)

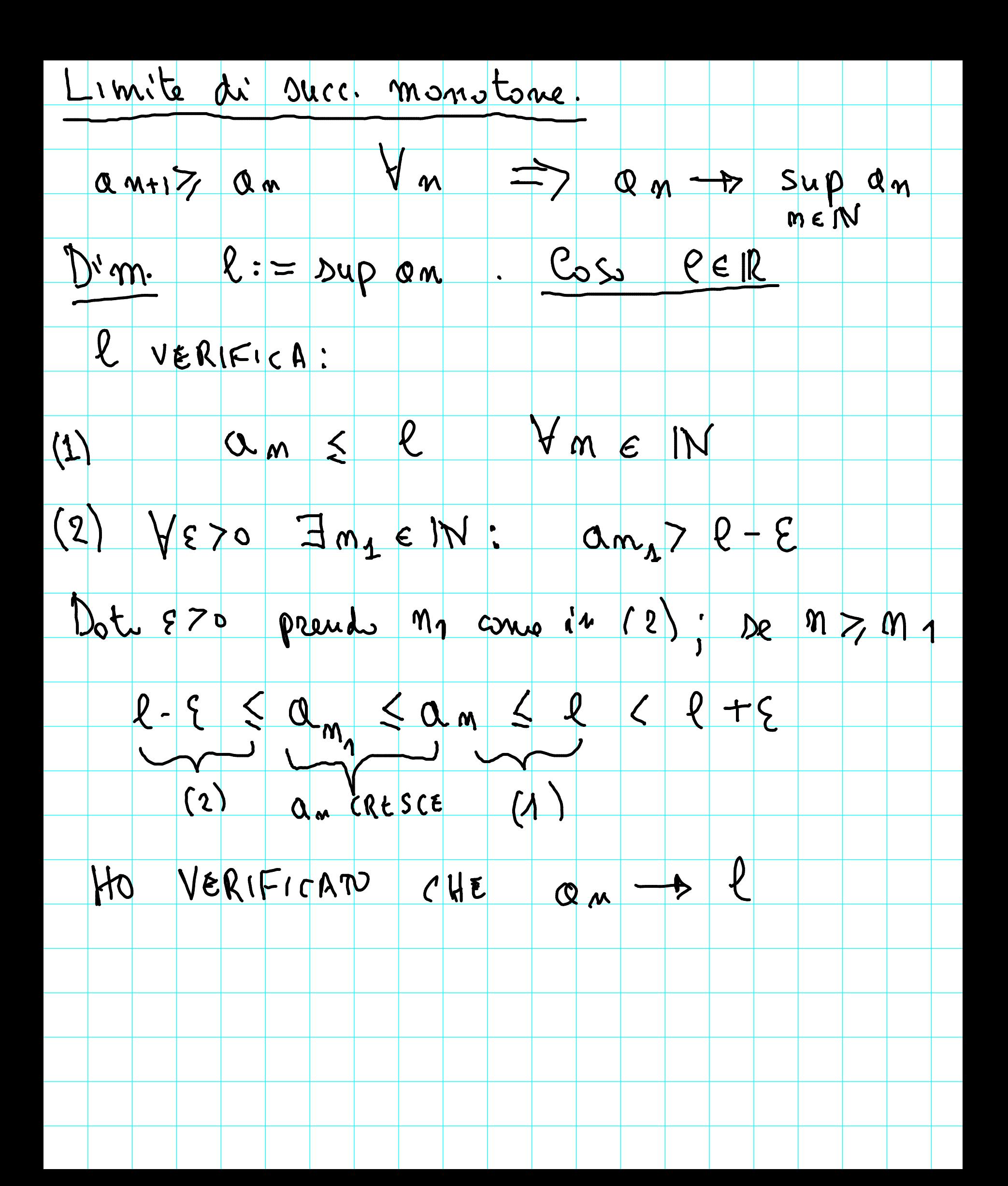

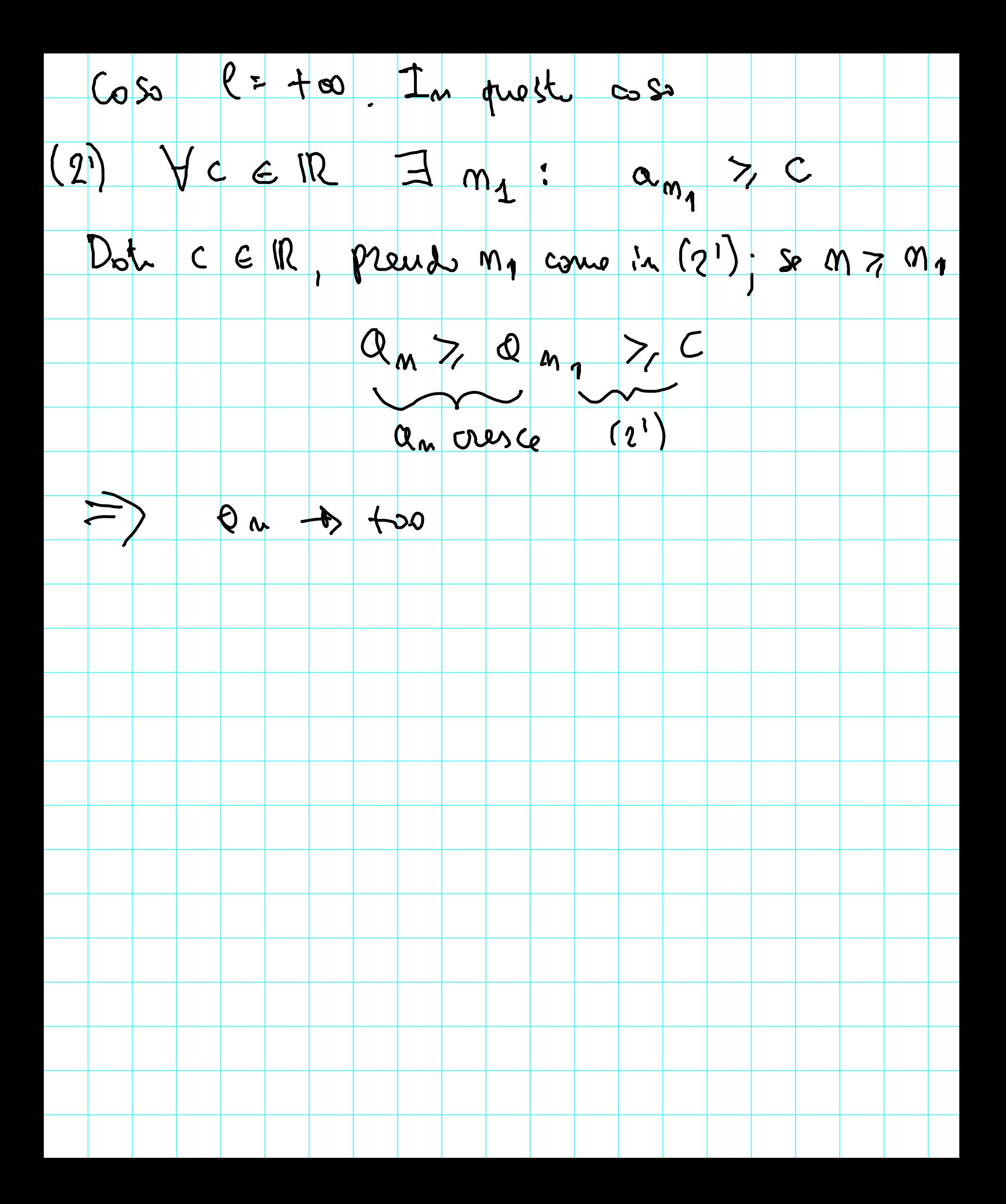

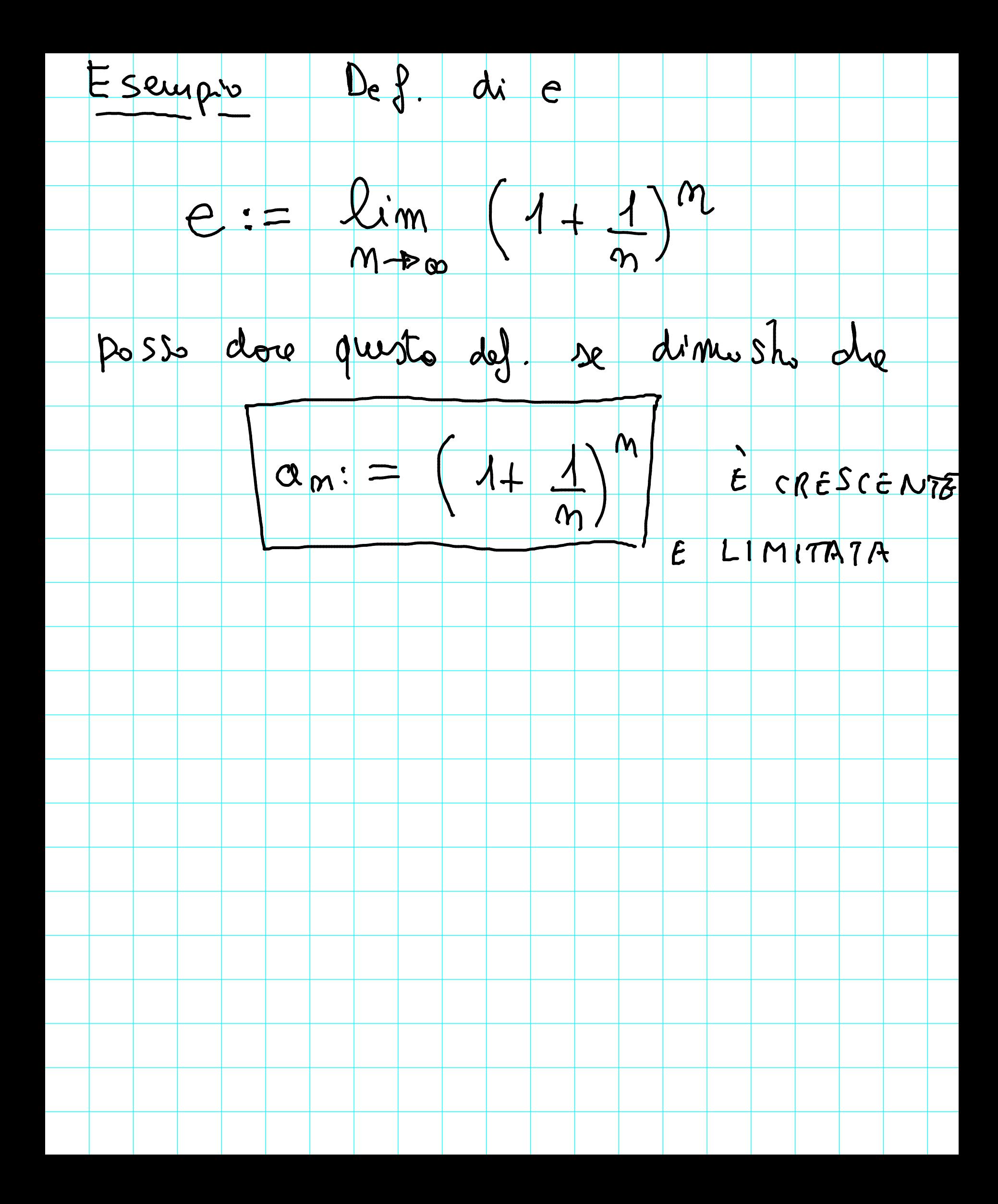

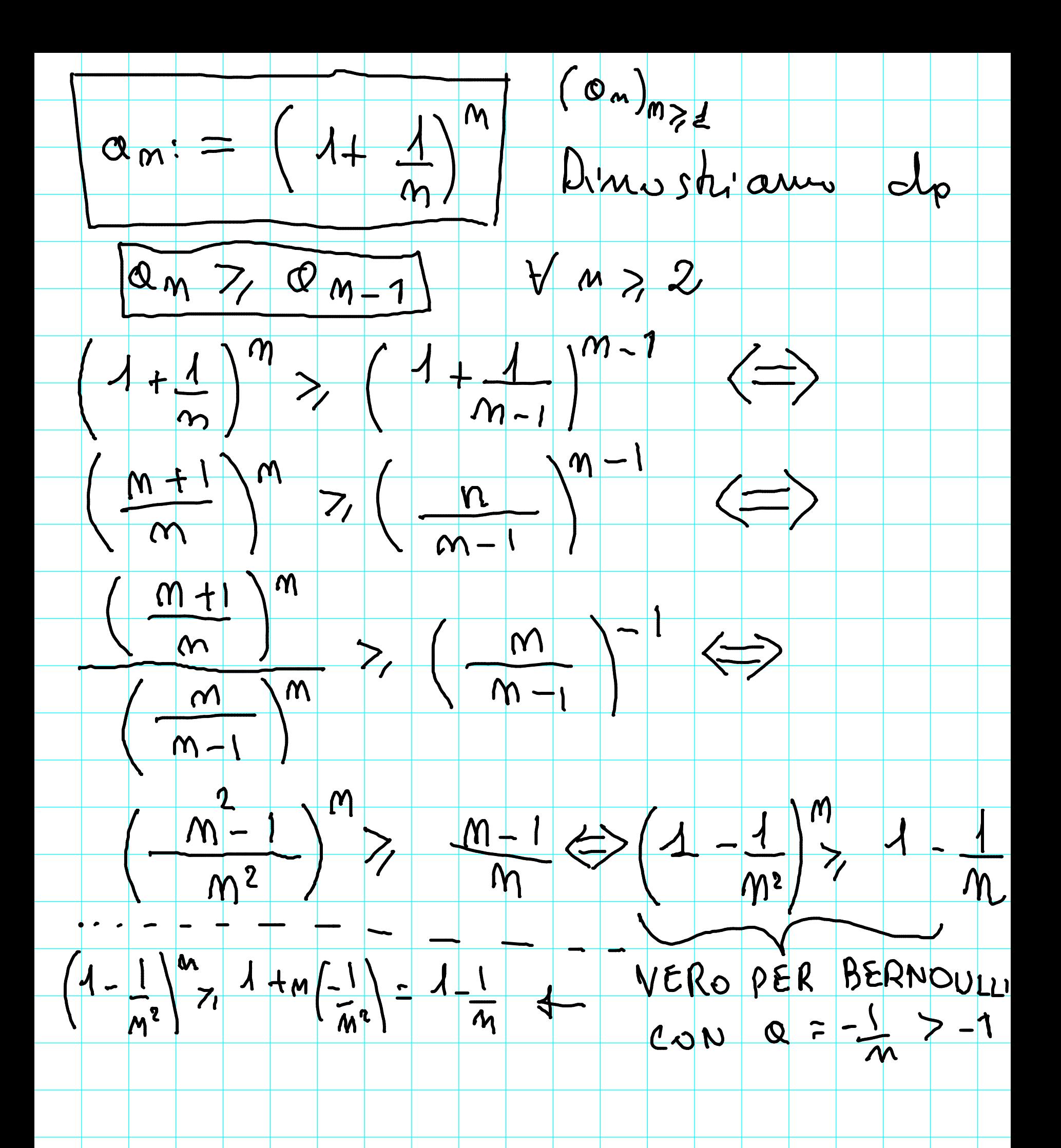

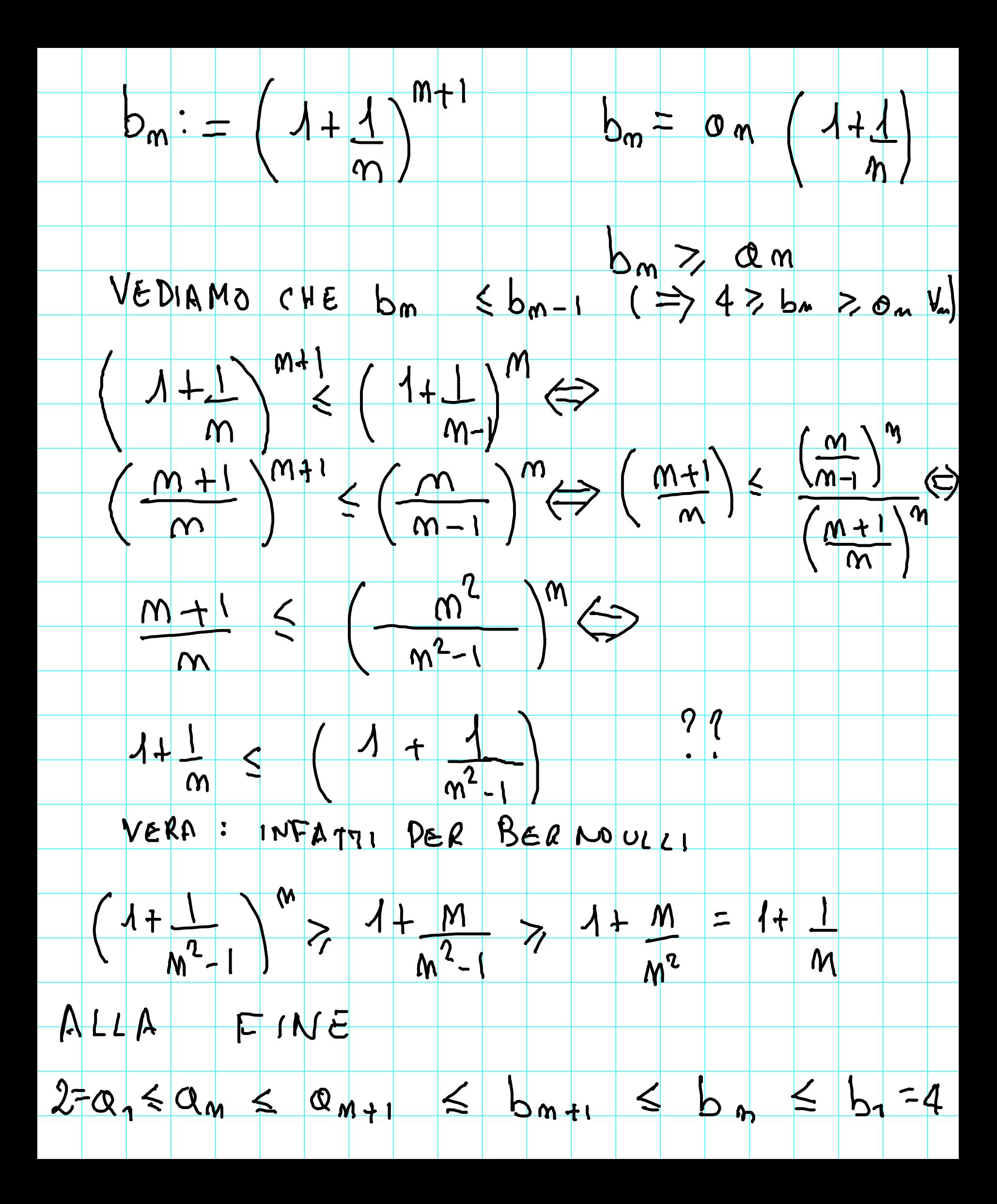

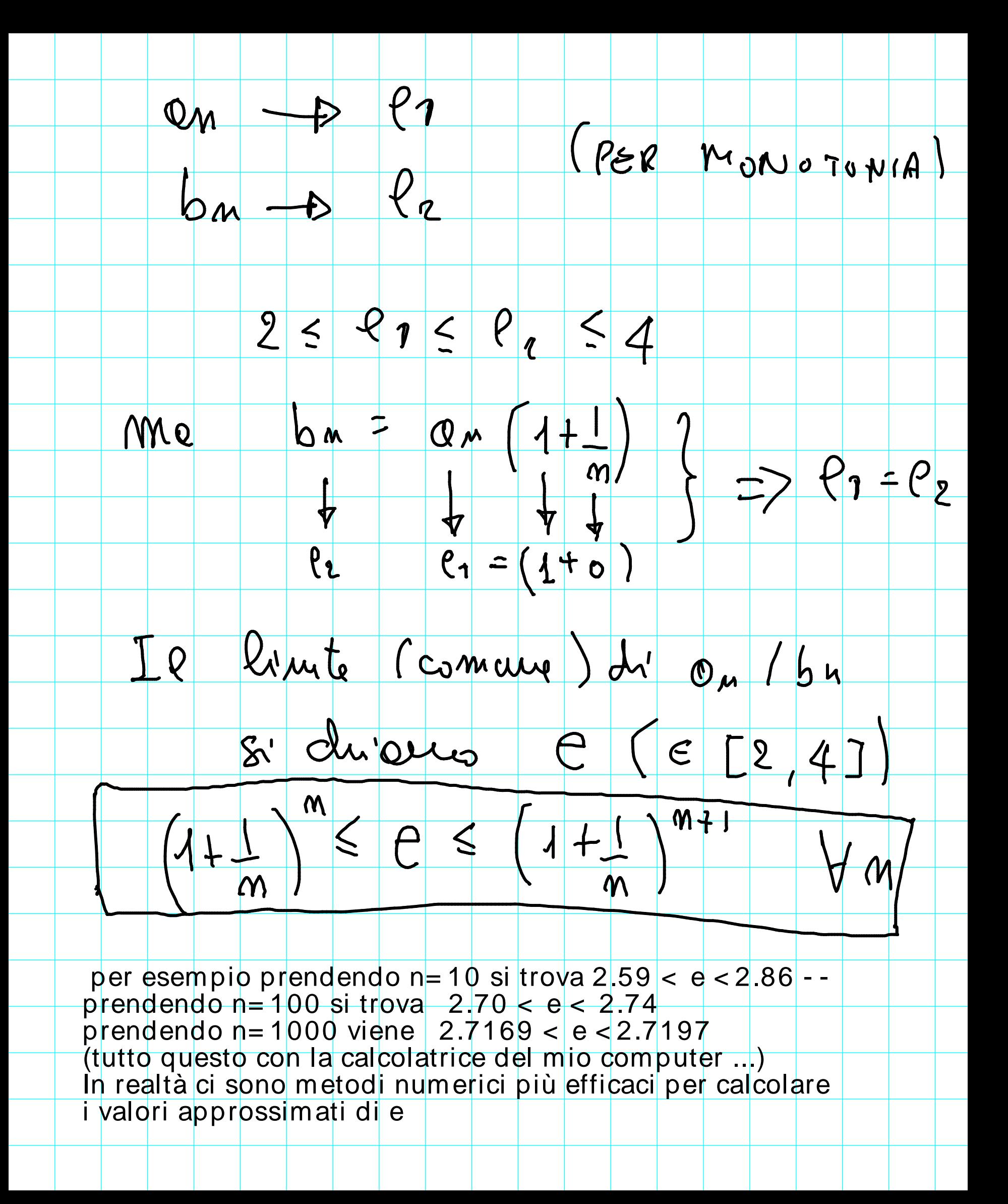